# 1 Хеши

Говоря сухим языком, хэш в перле - неупорядоченный набор скаляров (значений, values) и неупорядоченный набор строк (ключей, keys), между которыми установленно соответствие один к одному. А если отбросить детали это таблица из двух столбцов, например:

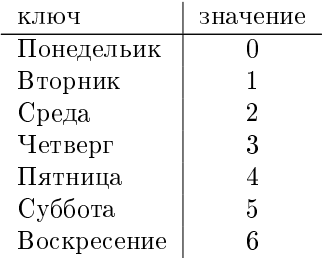

Ключом здесь выступает день недели, а значением его «номер» в неделе. Приведем код такой таблицы.

# Листинг 1: Создание хеша

```
my \ %day = (Monday \Rightarrow 0,
   Tuesday \Rightarrow 1,
   Whendsday \Rightarrow 2,Thursday \Rightarrow 3,
   Friday \Rightarrow 4,
   Saturday \Rightarrow 5.
   \mathrm{Sunday} \ \Longrightarrow \qquad 6 \, ,) ;
```
Префикс % указывает, что переменная хранит хэш. При создании хэшу ередается список пар ключ => значение. Символ => является синонимом запятой и введен для удобства программиста, вместо него можно указывать запятую - таким образом для хэша подойдет любой список, лишь бы он был четной длинны.

Теперь если вы забыли какой по счету день недели понедельник, то можете получить его вызовом print  $day{Moday}$ ; (Следует читать как print day of Monday). Опять обратите внимание – мы хотим получить скаляр (одно значение), поэтому перед day стоит префикс \$. Также как и стоял бы при случае с массивом.

Кстати хэш очень схож с массивом. Приведем пример массива:

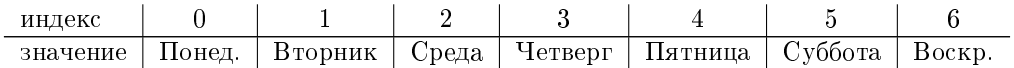

Этот массив может помочь вспомнить, какой день недели третий по счету, обратившись по индексу print  $\frac{1}{3}$ , но вот обратную задачу с массивом решить не так просто, как с хэшом. Индексом массива не может быть строка. Более того, если в массиве существует тысячный элемент, то память

в компьютере выделяется на все ячейки от 0 до 1000, даже если мы используем только одну ячейку под номером 1000. В хэше же нет никаких ячеек, хотя и удобно мысленно представлять хэш как таблицу.

Хэш очень удобен, если вам нужно ассоциировать (установить соответствие) между двумя наборами данных, например между последовательностями и их именами. Приведем пример программы, которая читает выравнивание в формате fasta и выводит те последовательности, которые попросил пользователь:

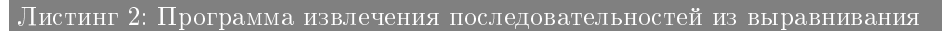

```
% sequence = ();
@requested-seqs = @ARGV;$SEQ_LINE LENGTH = 80;
my $seq_name;
\textbf{while}(<\text{STDIN}>)\{chomp;
         #если строка начинается с >
         #установить имя новой последовательности
         if (\text{subtract}(\$_-,-0,-1) \text{ eq }")\{\$seq\_name = substr \$_-, -1;\}\#добавить строку к последовательности
         \mathbf{else} { $sequence {$seq_name} = $_; }
for my $seq name (@requested seqs){
         warn "no such sequence: $seq_name"
                  and next if not defined $sequence{$seq name};
         print ">$seq name";
         \#печатаем последовательность строками по 80
         print substr($sequence{$seq_name}, 0, $SEQ_LINE LENGTH, "")
                    while $sequence{$seq name};
\mathcal{E}
```
#### $1.1$ функции для работы с хэшами

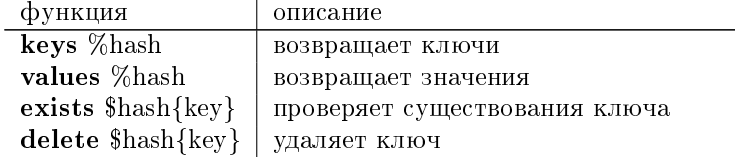

#### $\overline{2}$ Ссылки

Мы разобрали все структуры данных которые есть в перле. Однако в програмировании требуется много других более сложных типов данных, например таблицы с множеством колонок, а не только с двумя, или многомерные массивы (например для представления матриц).

При создании сложных типов данных используют ссылки. Ссылка это

терм, который ссылается на содержимое другой переменной. Являясь скаляром, ссылка, в тоже время, может ссылаться на любую структуру данных, будь то массив или хеш. Будучи скалярами, ссылки можно хранить в массивах или хэшах, создавая массивы массивов, хэши массивов итд.

### 2.1 Создание ссылок

Ссылка создается оператом backslash:

 $\Box$ истинг 3: Пример создания массива массивов  $@row1 = (5, 10);$  $@row2 = (7, 8)$ ;  $@matrix = ()$ ;  $\mathbf{delta}$ rix  $[0] = \sqrt{\mathbf{0}}$ row1;  $\text{\$matrix} [1] = \text{\&} \text{or} 2;$ 

Для того, чтобы создать ссылку на массив не обязательно придумывать имя переменной. Можно сразу создать ссылку на анонимный массив с помощью квадратных скобок: \$matrix[0] = [5, 10]; Для создания ссылки на анонимный хеш применяют фигурные скобки: \$hashref  $= \{ "key", "value" \};'$ 

### 2.2 Обращение с ссылками

Можно считать, что backslash представляет любой объект в виде скаляра. Попытка распечатать ссылку приведет к тому, что выведется тип данных объекта, на который указывает ссылка, и его адрес в памяти. Чтобы получить доступ к объекту за ссылкой, его надо разыменовать дополнительным префиксом.

 $\sqrt{J}$ истинг 4: Пример разыменовывания ссылки

 $\text{Sarray}$  ;

print  $\arctan x$  ref;  $\#$  *e*usedem, nanpumep: 'ARRAY(0x335b04) print  $\$ sarrayref $[0]$ ;  $\#$  выведет, например: 5

Если структура данных очень сложная, то бывает утомительно писать все символы \$. На помощь приходит оператор стрелка:

Листинг 5: Еще один пример

 $\text{Slongarray} = [2, 3, 5], [2, 2, 2]$ **print**  $\frac{1}{2}$  ongarray  $\left[0\right]\left[1\right]$ ; print  $\text{Slongarray} - >[0][1];$ 

## 3 Задачи

- 1. 1 балл. Интерактивная телефонная книга. При вводе пользователем команды add программа предлагает ввести новую запись: фамилию, затем номер телефона. При вводе команды get программа предлагает ввести фамилию, по фамилии ищет номер телефона и выводит его на экран. Выход из программы происходит после ввода команды exit. При написании программы реализовать методы: add, который добавляет нового абонента в книгу, и get, который извлекает по имени телефонный номер.
- 2. 2 балла Дан файл с последовательностью ДНК. Программа ищет все возможные ORF и считает для всех ORF статистику аминокислот и кодонов:
	- (а) частоты встречаемости аминокислот
	- (b) для каждой аминокислоты частоту использования того или иного кодона. Для простоты будем считать, что стартовый кодон только atg, а стоп-кодон tga.